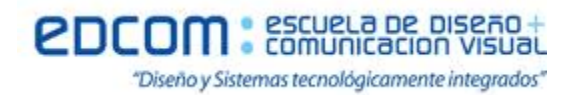

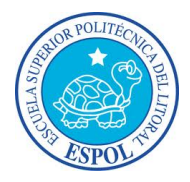

## **Sistemas Operativos**

### **Examen II Semestre**

**Estudiante: Fecha: 04/02/13**

**Docente: Xavier Benigno Veloz Zavala, Mg. nota:\_\_\_\_\_\_\_\_\_\_\_\_\_\_\_\_\_\_\_\_\_\_\_\_\_\_\_**

# **Firma de aceptación de la nota**

#### **Recomendaciones:**

- NO firme la aceptación, a menos que esté conforme con la nota.
- VERIFIQUE LA ORTOGRAFÍA Y TENER EN CUENTA LA CALIGRAFÍA.
- Terminantemente prohibido cualquier intento de fraude antes, durante y después del examen.
- Incluya sus nombres completos dentro del examen físico.
- Leer todos los temas adecuadamente y luego responder.
- El Docente se reserva el derecho a responder cualquier pregunta.
- No se permite el uso de ningún dispositivo ajeno al desarrollo del examen, sea de comunicación, entretenimiento, y/o distracción.
- Debe contar sólo con los elementos necesarios para desarrollar el examen.
- Complete con bolígrafo de tinta color negro, o azul, evite otros colores y/o lápiz, a menos que el docente indique lo contrario.
- Cualquier elemento que necesite, debe consultar al docente previo a su uso.
- Por cualquier otra duda, consulte al docente, jamás a uno de sus compañeros.

#### **Instrucciones Generales:**

- Antes de iniciar su evaluación registre sus nombres y apellidos completos.
- Tener presente que 3 faltas ortográficas en un mismo literal, anulan dicho literal.
- El texto que no se comprenda, será considerado como incorrecto.
- La Evaluación tiene un puntaje total de 20.
- La Evaluación cuenta con 3 temas.
- En cada tema se indica el puntaje asignado.
- A menos que se indique lo contrario cada literal tendrá un puntaje equitativo de tal forma que la suma totalice el puntaje asignado para el tema.
- A menos que se indique lo contrario cada sub literal tendrá un puntaje equitativo de tal forma que la suma totalice el puntaje asignado al literal que lo contiene.

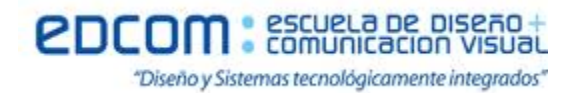

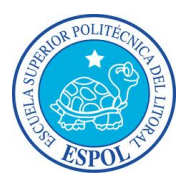

# **Tema 1) Realizar un cuadro comparativo entre los sistemas operativos windows 8 y linux ubuntu desktop, usar 6 características que los diferencien (6 puntos).**

los criterios establecidos y dos que estime necesarias.

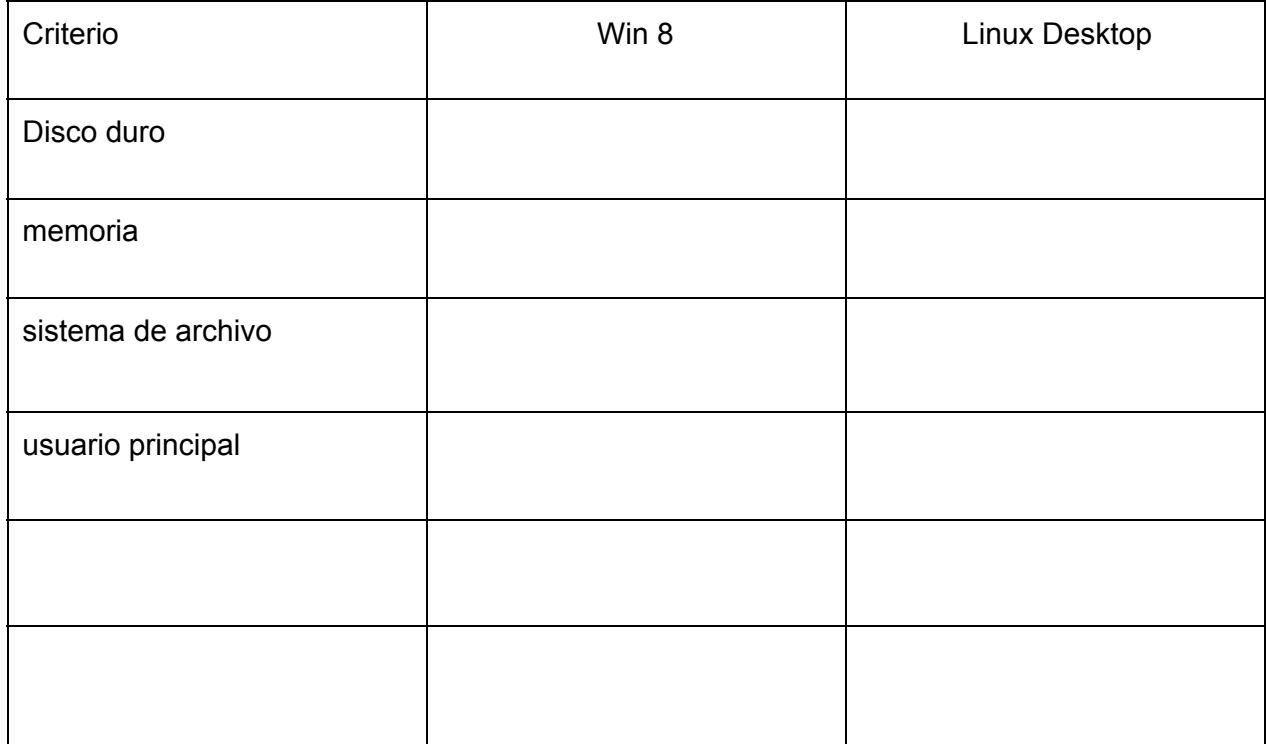

#### **Tema 2) Windows Server 2008 (7 puntos).**

1) Crear el usuario ExamenSO en el server (2 puntos).

- 2) Conectar el usuario creado, desde el cliente windows (7 u 8) (1 punto).
- 3) Configurar el dominio www.xel20.com (2 puntos).
- 4) Configurar IIS para levantar la página web con el mensaje "Tema 4 ok" (2 puntos).

#### **Tema 3) Linux Server (7 puntos).**

- 1. Configurar el dominio "www.tema7ok.com (2 puntos).
- 2. Configurar Apache para levantar la página web con el mensaje "Tema 4 ok" (3 puntos).
- 3. Configurar un servidor ftp (2 puntos).